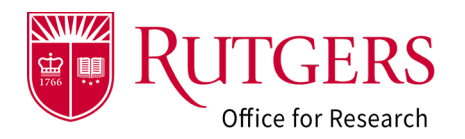

This table defines each state within the Award Modification Requests module.

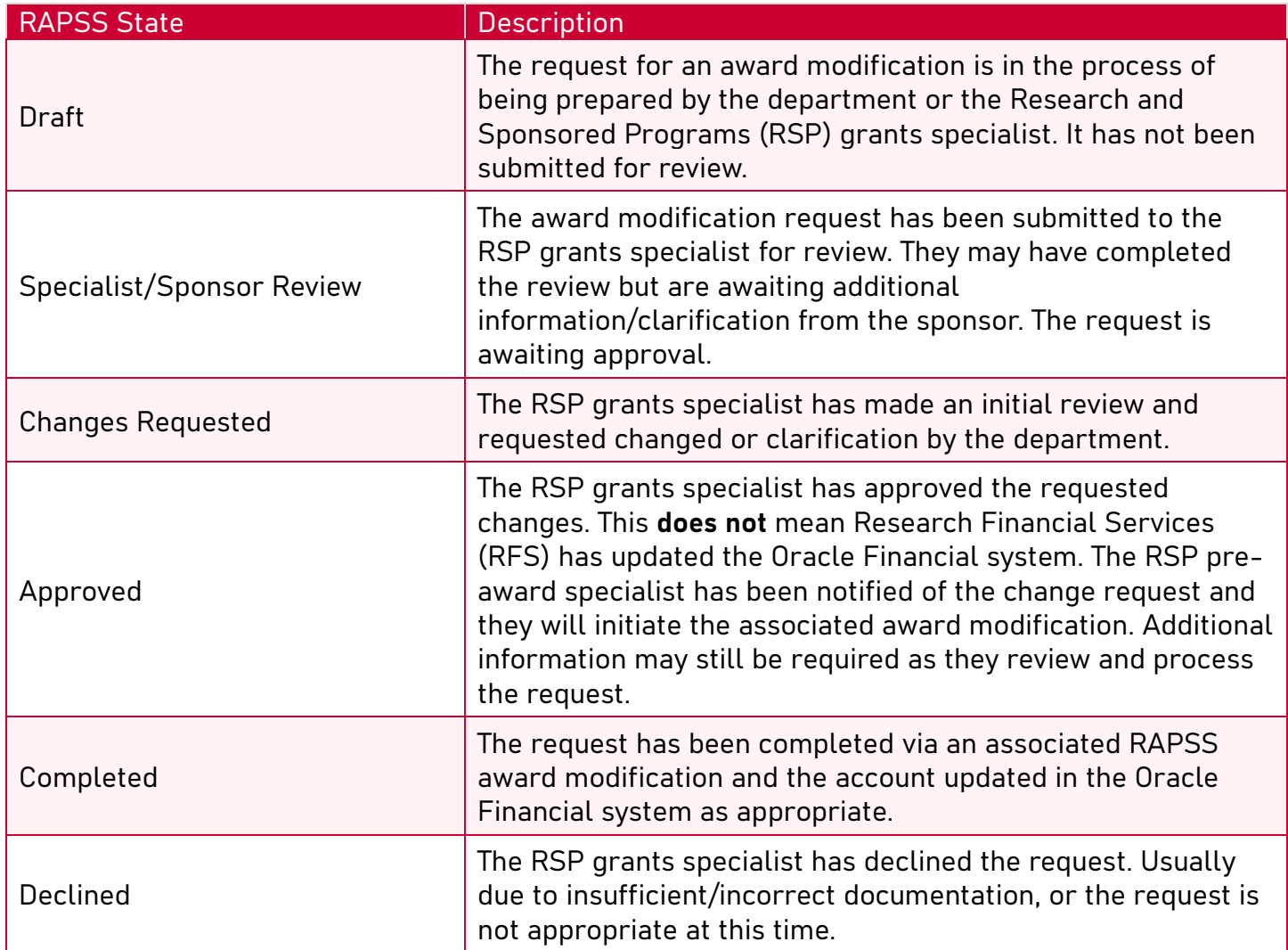

## Related Quick Guides

Award Modification Requests

- [RAPSS-Award Modification Request \(AMR\)](https://research.rutgers.edu/sites/default/files/2023-06/RAPSS-Award%20Modification%20Request%20%28AMR%29%20Create%20a%20Request%20Quick%20Guide.pdf)  Create [a Request Quick Guide](https://research.rutgers.edu/sites/default/files/2023-06/RAPSS-Award%20Modification%20Request%20%28AMR%29%20Create%20a%20Request%20Quick%20Guide.pdf)
- [RAPSS-Award Modification Request \(AMR\)](https://research.rutgers.edu/sites/default/files/2023-06/RAPSS-Award%20Modification%20Request%20%28AMR%29%20Respond%20to%20a%20Change%20Request%20Quick%20Guide.pdf)  [Respond to a Change Request Quick Guide](https://research.rutgers.edu/sites/default/files/2023-06/RAPSS-Award%20Modification%20Request%20%28AMR%29%20Respond%20to%20a%20Change%20Request%20Quick%20Guide.pdf)
- [RAPSS-Award Modification Request \(AMR\)](https://research.rutgers.edu/sites/default/files/2023-06/RAPSS-Award%20Modification%20Request%20%28AMR%29%20Workspace%20Quick%20Guide.pdf)  [Workspace Quick Guide](https://research.rutgers.edu/sites/default/files/2023-06/RAPSS-Award%20Modification%20Request%20%28AMR%29%20Workspace%20Quick%20Guide.pdf)
- [RAPSS-Award Modification Request \(AMR\)](https://research.rutgers.edu/sites/default/files/2023-06/RAPSS-Award%20Modification%20Request%20%28AMR%29%20States%20Quick%20Guide.pdf)  [States Quick Guide](https://research.rutgers.edu/sites/default/files/2023-06/RAPSS-Award%20Modification%20Request%20%28AMR%29%20States%20Quick%20Guide.pdf)

## General

- [RAPSS-General-Manage Attachments Quick](https://research.rutgers.edu/sites/default/files/2023-05/RAPSS-General-Manage%20Attachments%20Quick%20Guide.pdf)  [Guide](https://research.rutgers.edu/sites/default/files/2023-05/RAPSS-General-Manage%20Attachments%20Quick%20Guide.pdf)
- [RAPSS-General-Terminology Quick Guide](https://research.rutgers.edu/sites/default/files/2023-05/RAPSS-Gerneral-Terminology%20Quick%20Guide.pdf)
- [RAPSS-General-Dashboard Quick Guide](https://research.rutgers.edu/sites/default/files/2023-05/RAPSS-General-Dashboard%20Quick%20Guide.pdf)